II Региональный чемпионат Пермь, "Абилимпикс" 2017

# ТРЕТИЙ НАЦИОНАЛЬНЫЙ ЧЕМПИОНАТ "АБИЛИМПИКС"

СОГЛАСОВАНО Национальный эксперт компетенции Т.М.Гриднева

**УТВЕРЖДАЮ** Главный эксперт компетенции

Н.Ф.Буравлева "09" октября 2017 г.

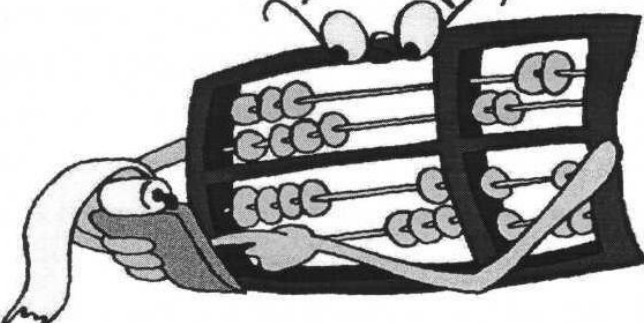

#### КОНКУРСНОЕ ЗАДАНИЕ

по компетенции

## ЭКОНОМИКА И БУХГАЛТЕРСКИЙ УЧЁТ

**РАЗРАБОТЧИК** 

Буравлева Н.Ф. - эксперт, преподаватель высшей квалификационной категории СЦК по компетенции "Предпринимательство"

#### **Компетенция «**Экономика и бухгалтерский учет»

#### **1. Введение, актуальность.**

Профессия бухгалтер имеет древнейшие корни. Первые бухгалтеры появились еще во времена Древней Индии, они вели учет в сельскохозяйственном производстве, создавая книги о ведении учета. Появление должности бухгалтера в России – заслуга Петра I. В переводе с немецкого, бухгалтер означает: «buch» - «книга», «halter» - «держатель», другими словами «книговед». Это объясняется тем, что все приходные и расходные операции, в прошлые времена, записывали в специальную книгу.

Вступление России в ВТО 22 августа 2012 года привело к необходимости привести экономические и торговые законы в соответствии с МСФО. В связи с этим, существенно возросла потребность в специалистах, выполняющих работу по бухгалтерскому учету. В настоящее время даже на самом маленьком предприятии без специалиста по цифрам и отчетам обойтись нельзя. Бухгалтер нужен всем – от индивидуальных предпринимателей до крупных производственных корпораций. Именно он ведет учет доходов и расходов организации, регулирует финансовые потоки.

В соответствии с ФГОС СПО по специальности «Экономика и бухгалтерский учет», в область профессиональной деятельности выпускников этой специальности входит учет имущества и обязательств организации, проведение и оформление хозяйственных операций, обработка бухгалтерской информации, проведение расчетов с бюджетом и внебюджетными фондами, формирование бухгалтерской отчетности, налоговый учет и налоговое планирование.

Человек этой профессии должен понимать сущность и социальную значимость своего дела, организовывать собственную деятельность, выбирать методы и способы выполнения профессиональных задач, оценивать их эффективность и качество, нести ответственность за принятые решения, уметь работать в коллективе и команде, заниматься самообразованием, осознано планируя повышение квалификации, потому что бухгалтер - это не просто экономист в финансовом отделе, это стержень организации, который контролирует правильность и устойчивость механизма бизнеса.

# **2. Задание<sup>1</sup> .**

# **Задание 1**

# **«Учет расчетов с поставщиками и подрядчиками в программе 1С: Предприятие 8.3»**

## **Время выполнения 60 минут**

*Исходные данные:* Организация в соответствии с Договором купли-продажи №МЕБ-08/16 от 01.08.16 г. приобрела следующие товары:

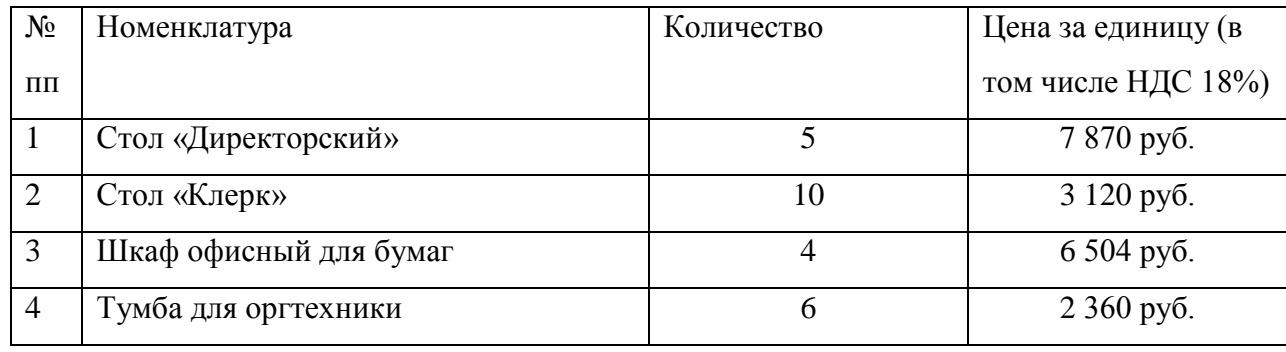

Поставщиком, в соответствии с условиями Договора, является ООО «Кедр»:

# ИНН 0278000222

## КПП 027811001

Юридический адрес: 124533, Россия, г. Рязань, ул. Ленина, 52, корп. 1, оф. 5

Расчетный счет 40602810206000050025

Полное наименование банка ОАО «Уралторгбанк России», г. Рязань.

БИК 046526969

Корреспондентский счет банка 30101810600002500957

От поставщика получены сопроводительные документы:

Товарная накладная №845-тмц от 05.08.16г.

Счет-фактура №845-тмц от 05.08.16г.

*Задание:*

 $\overline{a}$ 

- 1. В соответствии с исходными данными, заполнить следующие справочники:
	- добавить нового поставщика в справочник «Контрагенты»

<sup>1</sup> Условия задания корректируются в зависимости от рабочей программы, в которой будет выполняться задание.

- заполнить информацию о договоре в справочник «Договоры»
- внести товары в справочник «Номенклатура»
- 2. Внести поступление товаров на склад организации.
- 3. Зарегистрировать входящую счет-фактуру в книге покупок.
- 4. На основании Договора, подготовить и вывести на печать платежное поручение для оплаты товара поставщику.

# **Задание 2**

#### **«Учет расчетов с покупателями и заказчиками в программе 1С: Предприятие 8.3»**

#### **Время выполнения 60 минут**

*Исходные данные:* Организация заключила Договор купли-продажи №1008-16 от 10.08.16г на поставку следующего товара:

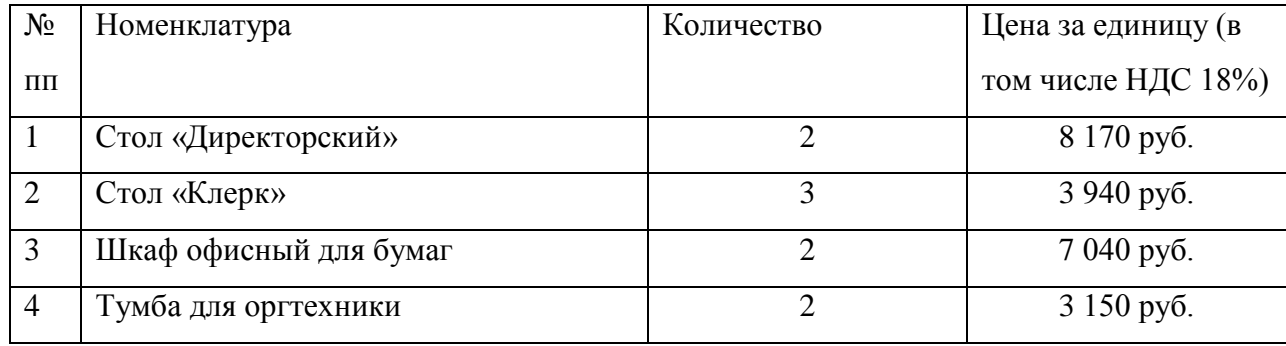

Заказчиком, в соответствии с условиями Договора, является ООО «Все для офиса»:

# ИНН 0278000478

## КПП 027811001

Юридический адрес: 124533, Россия, г. Рязань, ул. 20 лет Победы, д.70

Расчетный счет 40602810423000050017

Полное наименование банка ОАО «Уралторгбанк России», г. Рязань.

БИК 046526969

Корреспондентский счет банка 30101810600002500957

#### *Задание:*

1. В соответствии с исходными данными, заполнить следующие справочники:

- добавить нового покупателя в справочник «Контрагенты»
- заполнить информацию о договоре в справочник «Договоры»
- 2. Выставить счет на оплату покупателю от 11.08.16г. На основании счета создать товарную накладную и счет-фактуру, датированные 12.08.16г. Вывести комплект документов на печать.

Зарегистрировать выданный счет-фактуру в книге продаж.

# **Задание 3 «Учет денежных средств в программе 1С: Предприятие 8.3»**

#### **Время выполнения 60 минут**

*Исходные данные:* Организацией получена банковская выписка за август месяц 2016г.

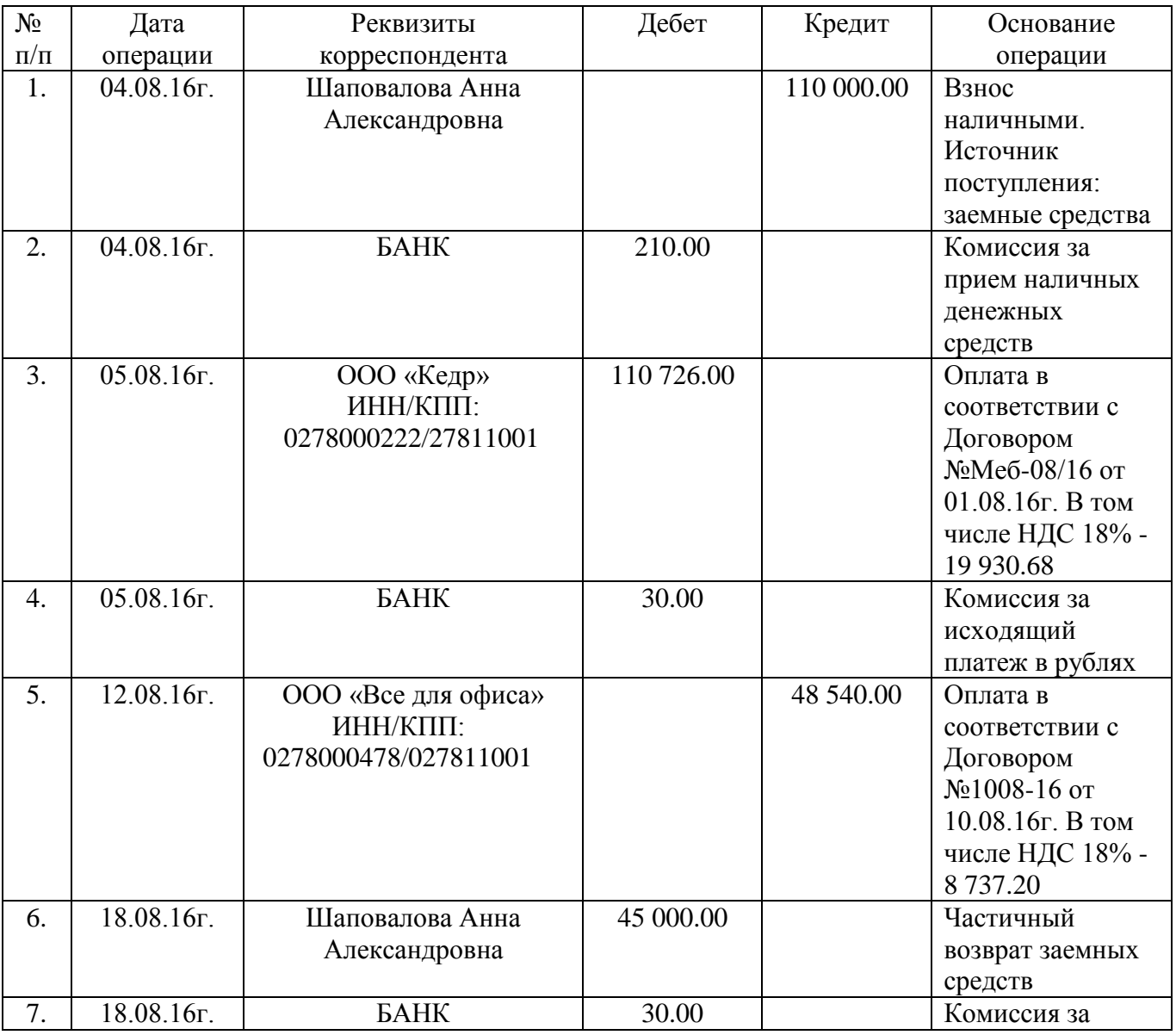

#### II Региональный чемпионат "Абилимпикс" **Пермь, 2017**

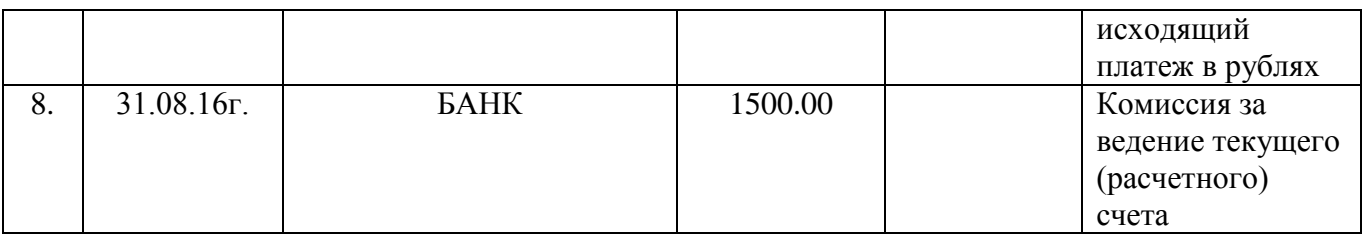

## *Задание:*

- 1. В соответствии с исходными данными, провести в программе банковскую выписку.
- 2. Согласно первой строке выписки, оформить поступление денежных средств в кассу организации. Выдать денежные средства из кассы для взноса наличных на расчетный счет предприятия.
- 3. Сформировать и вывести на печать кассовую книгу за 04.08.16г. с приходными и расходными кассовыми ордерами.

## **Задание 4 «Подготовка стандартных отчетов в программе 1С: Предприятие 8.3»**

#### **Время выполнения 60 минут**

#### *Задание:*

- 1. Используя введенные в базу данных, при выполнении задания 1-3, хозяйственные операции, сформировать и вывести на печать:
	- оборотно-сальдовую ведомость с данными бухгалтерского и налогового учета, указанием количества за август месяц 2016г по счету 41 «Товары»;
	- оборотно-сальдовую ведомость по счету 60 «Расчеты с поставщиками и подрядчиками» за август 2016г. в разрезе контрагентов и договоров (документы расчетов с контрагентами не выбирать)
	- обороты счета 62 «Расчеты с покупателями и заказчиками» за август 2016г по дням;
	- анализ счета 68.02. «Налог на добавленную стоимость» по субсчетам и видам платежей в бюджет;
	- карточку счета 90 «Продажи».
- 2. Выполнить регламентные операции по налогу на добавленную стоимость за июль, август и сентябрь 2016г.

6

3. Заполнить и вывести на печать налоговую декларацию по налогу на добавленную стоимость.

#### **3. Порядок выполнения задания**

- 1. Подготовка рабочего места.
- 2. Изучение конкурсного задания.
- 3. Ввод данных в программу, печать заданных документов.
- 4. Формирование и печать заданных отчетов.
- 5. Демонстрация результатов работы экспертам.
- 6. Уборка рабочего места.

#### **4. Критерии оценки:**

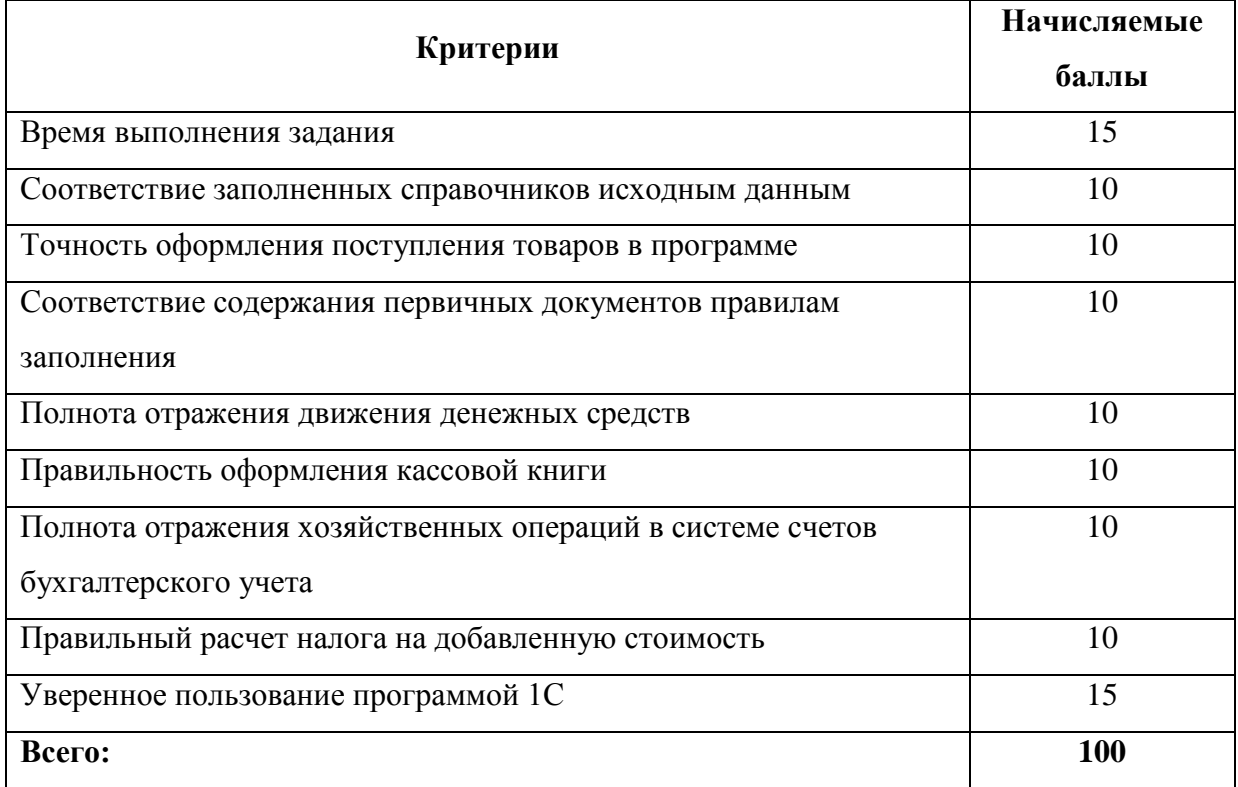

#### **Время на выполнение задания: 4 часа**

**5. Инфраструктурный лист на одно рабочее место.**

## **5.1. Программное обеспечение, предоставляемое организатором**

- 1. Microsoft Windows 7
- 2. Microsoft Office (Microsoft.com)
- 3. Adobe Acrobat Reader (adobe.com)
- 4. Mozilla Firefox (mozilla.org/ru/firefox/new/)
- 5. Google Chrome (google.ru/chrome/browser/desktop/index.html)
- 6. 1С: Предприятие 8.3
- 7. Рабочая база для 1С:Предприятие 8.3, содержащая необходимую информацию для выполнения заданий.

#### **5.2. Оборудование, предоставляемое организатором**

- 1. Персональный компьютер (ноутбук) (Core i5, 4GB ОЗУ, 500ГB HDD, ИБП на 650 Вт, мышь, клавиатура)
- 2. Стол компьютерный
- 3. Кресло компьютерное
- 4. Принтер

#### **5.3. Материалы, предоставляемые организатором**

- 1. Ручка (карандаш)
- 2. Блокнот или 10 листов бумаги
- 3. Калькулятор

## **6. Toolbox. Список оборудования, которое необходимо иметь участнику**

 $\bullet$ Не требуется

*Любые материалы и оборудование, имеющиеся при себе у участников, необходимо предъявить Экспертам. Жюри имеет право запретить использование любых предметов, которые будут сочтены не относящимися к разрешающим инструментам, или же они могут дать участнику несправедливое преимущество.*

#### **7. Описание специфики освоения компетенции**

#### **7.1. Описание (Общие требования охраны труда):**

- К самостоятельной работе с ПК допускаются участники после прохождения ими  $\bullet$ инструктажа на рабочем месте, обучения безопасным методам работ и проверки знаний по охране труда, прошедшие медицинское освидетельствование на предмет установления противопоказаний к работе с компьютером.
- При работе с ПК рекомендуется организация перерывов на 10 минут через каждые 50 минут работы. Время на перерывы уже учтено в общем времени задания, и дополнительное время участникам не предоставляется.
- Запрещается находиться возле ПК в верхней одежде, принимать пищу и курить, употреблять во время работы алкогольные напитки, а также быть в состоянии алкогольного, наркотического или другого опьянения.
- Участник соревнования должен знать месторасположение первичных средств пожаротушения и уметь ими пользоваться.
- О каждом несчастном случае пострадавший или очевидец несчастного случая немедленно должен известить ближайшего эксперта.
- Участник соревнования должен знать местонахождения медицинской аптечки, правильно  $\bullet$ пользоваться медикаментами; знать инструкцию по оказанию первой медицинской помощи пострадавшим и уметь оказать медицинскую помощь. При необходимости вызвать скорую медицинскую помощь или доставить в медицинское учреждение.
- При работе с ПК участник соревнования должны соблюдать правила личной гигиены.
- Работа на конкурсной площадке разрешается исключительно в присутствии эксперта. Запрещается присутствие на конкурсной площадке посторонних лиц.
- По всем вопросам, связанным с работой компьютера следует обращаться к руководителю.
- За невыполнение данной инструкции виновные привлекаются к ответственности согласно правилам внутреннего распорядка или взысканиям, определенным Кодексом законов о труде Российской Федерации.

#### **7.2. Требования охраны труда перед началом работы**

- Перед включением используемого на рабочем месте оборудования участник соревнования  $\bullet$ обязан:
- Осмотреть и привести в порядок рабочее место, убрать все посторонние предметы, которые могут отвлекать внимание и затруднять работу.
- Проверить правильность установки стола, стула, подставки под ноги, угол наклона экрана монитора, положения клавиатуры в целях исключения неудобных поз и длительных

напряжений тела. Особо обратить внимание на то, что дисплей должен находиться на расстоянии не менее 50 см от глаз (оптимально 60-70 см).

- Проверить правильность расположения оборудования.
- Кабели электропитания, удлинители, сетевые фильтры должны находиться с тыльной стороны рабочего места.
- Убедиться в отсутствии засветок, отражений и бликов на экране монитора.
- Убедиться в том, что на устройствах ПК (системный блок, монитор, клавиатура) не располагаются сосуды с жидкостями, сыпучими материалами (чай, кофе, сок, вода и пр.).
- Включить электропитание в последовательности, установленной инструкцией по эксплуатации на оборудование; убедиться в правильном выполнении процедуры загрузки оборудования, правильных настройках.
- При выявлении неполадок сообщить об этом эксперту и до их устранения к работе не приступать.

#### **7.3. Требования охраны труда во время работы**

- В течение всего времени работы со средствами компьютерной и оргтехники участник  $\bullet$ соревнования обязан:
- содержать в порядке и чистоте рабочее место;

- следить за тем, чтобы вентиляционные отверстия устройств ничем не были закрыты;

- выполнять требования инструкции по эксплуатации оборудования;

- соблюдать, установленные расписанием, трудовым распорядком регламентированные перерывы в работе, выполнять рекомендованные физические упражнения.

- Участнику соревнований запрещается во время работы:
- отключать и подключать интерфейсные кабели периферийных устройств;

- класть на устройства средств компьютерной и оргтехники бумаги, папки и прочие посторонние предметы;

- прикасаться к задней панели системного блока (процессора) при включенном питании;

- отключать электропитание во время выполнения программы, процесса;

- допускать попадание влаги, грязи, сыпучих веществ на устройства средств компьютерной и оргтехники;

- производить самостоятельно вскрытие и ремонт оборудования;
- производить самостоятельно вскрытие и заправку картриджей принтеров или копиров;
- работать со снятыми кожухами устройств компьютерной и оргтехники;
- располагаться при работе на расстоянии менее 50 см от экрана монитора.
- При работе с текстами на бумаге, листы надо располагать как можно ближе к экрану, чтобы  $\bullet$ избежать частых движений головой и глазами при переводе взгляда.
- Рабочие столы следует размещать таким образом, чтобы видеодисплейные терминалы были  $\bullet$ ориентированы боковой стороной к световым проемам, чтобы естественный свет падал преимущественно слева.
- Освещение не должно создавать бликов на поверхности экрана.
- Продолжительность работы на ПК без регламентированных перерывов не должна превышать 1-го часа. Во время регламентированного перерыва с целью снижения нервноэмоционального напряжения, утомления зрительного аппарата, необходимо выполнять комплексы физических упражнений.

#### **7.4. Требования охраны труда в аварийных ситуациях**

- Обо всех неисправностях в работе оборудования и аварийных ситуациях сообщать непосредственно эксперту.
- При обнаружении обрыва проводов питания или нарушения целостности их изоляции, неисправности заземления и других повреждений электрооборудования, появления запаха гари, посторонних звуков в работе оборудования и тестовых сигналов, немедленно прекратить работу и отключить питание.
- $\bullet$ При поражении пользователя электрическим током принять меры по его освобождению от действия тока путем отключения электропитания и до прибытия врача оказать потерпевшему первую медицинскую помощь.
- В случае возгорания оборудования отключить питание, сообщить эксперту, позвонить в пожарную охрану, после чего приступить к тушению пожара имеющимися средствами.

#### **7.5. Требования охраны труда по окончании работы**

По окончании работы участник соревнования обязан соблюдать следующую последовательность отключения оборудования:

- произвести завершение всех выполняемых на ПК задач;

- отключить питание в последовательности, установленной инструкцией по эксплуатации данного оборудования.

- В любом случае следовать указаниям экспертов
	- Убрать со стола рабочие материалы и привести в порядок рабочее место.
	- Обо всех замеченных неполадках сообщить эксперту.